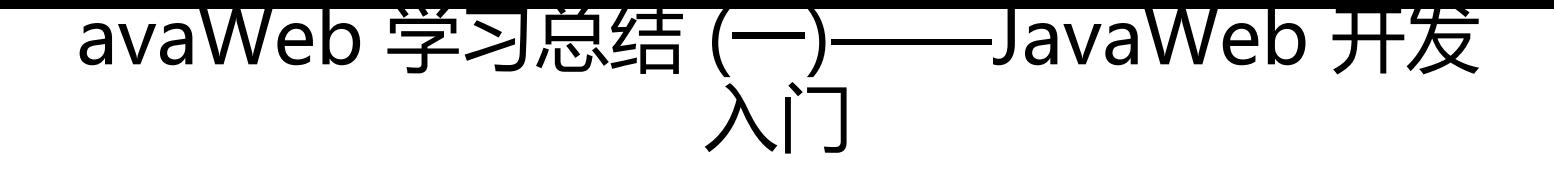

作者: java233

- 原文链接:https://ld246.com/article/1476074569211
- 来源网站: [链滴](https://ld246.com/member/java233)
- 许可协议:[署名-相同方式共享 4.0 国际 \(CC BY-SA 4.0\)](https://ld246.com/article/1476074569211)

<h2>一、基本概念</h2> <h3>1.1、WEB开发的相关知识</h3> <p> WEB,在英语中web即表示网页的意思,它用于表示Internet主机上供外界访问的资源。<b > Internet上供外界访问的Web资源分为:</p>  $\langle$ ol $>$ <li><strong>静态web资源(如html 页面):指web页面中供人们浏览的数据始终是不变。</stron  $>$  </li> <li><strong>动态web资源:指web页面中供人们浏览的数据是由程序产生的,不同时间点访问we 页面看到的内容各不相同</strong>。</li>  $<$ /ol $>$ <p> 静态web资源开发技术:Html<br> 常用动态web资源开发技术:JSP/Servlet、ASP、 HP等<br> 在Java中,动态web资源开发技术统称为Javaweb。</p> <h3>1.2、WEB应用程序</h3> <p> WEB应用程序指供浏览器访问的程序,通常也简称为web应用。例如有a.html 、b.html….. 个web资源,这多个web资源用于对外提供服务,此时应把这多个web资源放在一个目录中,以组成 个web应用(或web应用程序)<br> 一个web应用由多个静态web资源和动态web资源组成,如: tml、css、js文件,Jsp文件、java程序、支持jar包、配置文件等等。<br> <strong>Web应用 发好后,若想供外界访问,需要把web应用所在目录交给web服务器管理,这个过程称之为虚似目录 映射</strong></p> <h3>1.3、WEB发展史</h3> <p> WEB发展的两个阶段:静态、动态</p> <h3>1.4、静态WEB</h3> <p> \*htm、\*html,这些是网页的后缀,如果现在在一个服务器上直接读取这些内容,那么意味 是把这些网页的内容通过网络服务器展现给用户。整个静态WEB操作的过程图如下:</p>